# Computing Curriculum 2023- 2024

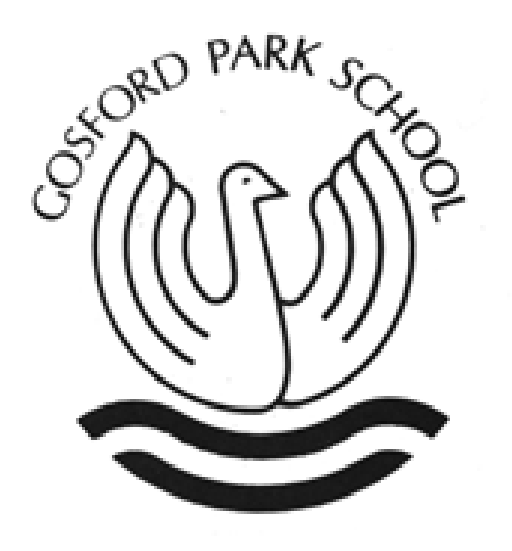

One community, many cultures; growing and learning together.

#### **OUR CURRICULUM AT GOSFORD PARK PRIMARY SCHOOL**

Intent- At Gosford Park our computing curriculum aims to provide pupils with the skills and knowledge to fully participate in the continually developing digital world. We focus on providing creative opportunities and experiences so we can develop the skills necessary for children to be able to use information in a discreet and effective way. We want pupils to know, remember and understand more in computing so that they leave primary school computer literate. We teach skills explicitly within computing and encourage them to be applied across other curriculum subjects, enabling children to be confident, creative and independent learners. By using a rich, broad, up to date curriculum pupils are provided with the opportunity to embrace and use technology in a safe, positive and responsible way. Staying safe online is of the upmost importance and is an area that we prioritise to all our pupils and our computing curriculum equips pupils with the appropriate skills to navigate the digital world safely.

**Implementation**- As Computing is a statutory subject, all classes teach and learn Computing at least once a week as well as discreetly with other subjects. Computing is mapped out across the curriculum using the **[Purple Mash](https://www.purplemash.com/sch/gosford)** scheme of work focusing on the objectives stated in the National Curriculum.

#### **Content and Sequencing**

including Online Safety are computing scheme. This Computing is taught explicitly Lessons covering computer science, information technology, digital literacysupported by the Purplemash ensures progression of vocabulary, skills, and knowledge across the school. A long-term plan provides the teachers with an overview of what and when it is taught. Teachers are aware of what has been taught before and where their unit of work fits in to the journey of learning for their pupils.

## <u>Content and Sequencing The Rickes with Maths, English and Foundation subjects.</u> The Content of Sequencing The Lin<br>The Content and Sequencing

mputing is taught explicitly. **The Coding is underpinned by mathematical thinking the children have to work logically sequentially. The same pupus,** ripuung is uughi expiicuy<br>se a wrob in Yoarr 1-6 and problem solve. Coding also requires children to input data, in terms of quantity and angles. At Gosford Park all pupils content that accomplishes given goals. Children across school are encouraged to use technology where appropriate to support their learning in all subjects. once a week in Years 1-6.

> Computing skills can be seen across a wide range of subjects. Within maths lessons children link what they have learnt in computing to create representations for maths problems. A wide range of maths apps and websites are used to support children's understanding of maths strands. Within English children use the information technology and digital literacy skills to enhance their writing and presentation. Children are given the chance to use a wide range of applications to research areas and create written pieces of work. Children use technology to enhance topics.

**Retrieval and assessment-** key objectives identified to teachers and past identified.

Our computing curriculum allows for a progression of skills throughout the school. Pupils will build on and develop the skills they have been taught with Purplemash and different apps and programs and learn how to add new skills to these platforms. The progression of skills in computer science, information technology, digital literacy and Online Safety are clearly mapped, and children are assessed in each area against the progression documents.

### **Access to learning for all pupils.**

At Gosford Park all pupils have the chance to access a range of technology both within lessons and as part of home learning. All pupils are supported and challenged appropriately to ensure they receive a computing curriculum that furthers their learning and prepares them to use technology in the future. Visual prompts. Progressions docs used to appropriately pitch work. Pupils engage in using technology positively and understand its importance in the wider community. They are encouraged to be good digital citizens and understand how negative use of technology can impact on themselves and others.

### **Gosford Park Primary School**

## **EYFS, KS1 and KS2**

## **Computing Curriculum**

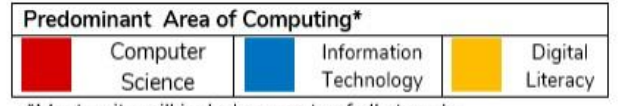

\*Most units will include aspects of all strands.

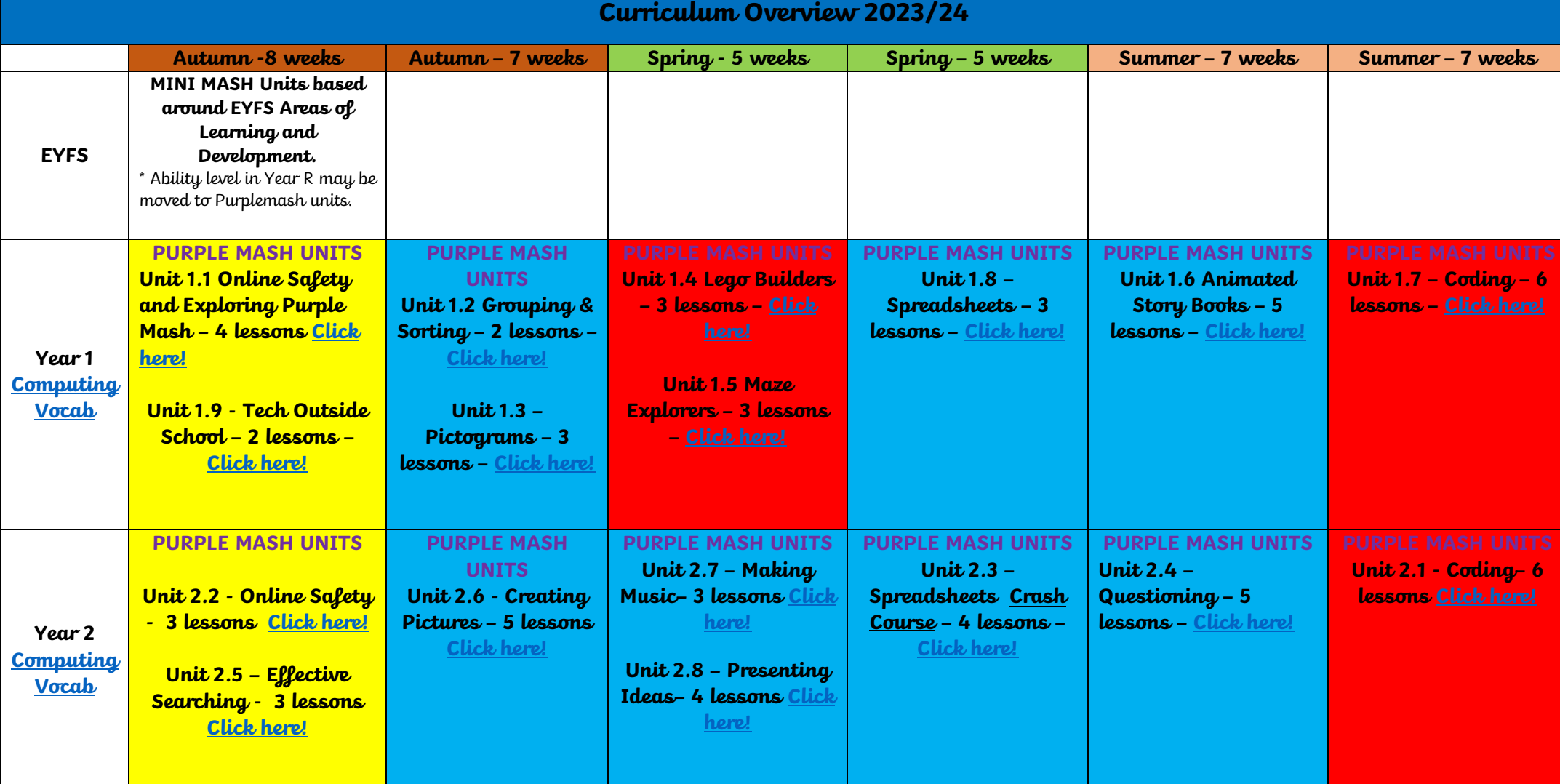

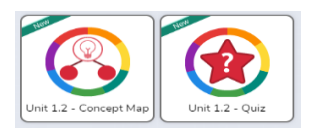

Each Unit includes a Concept Map or Quiz that can be used to ascertain the children's understanding before or after the unit has been taught.

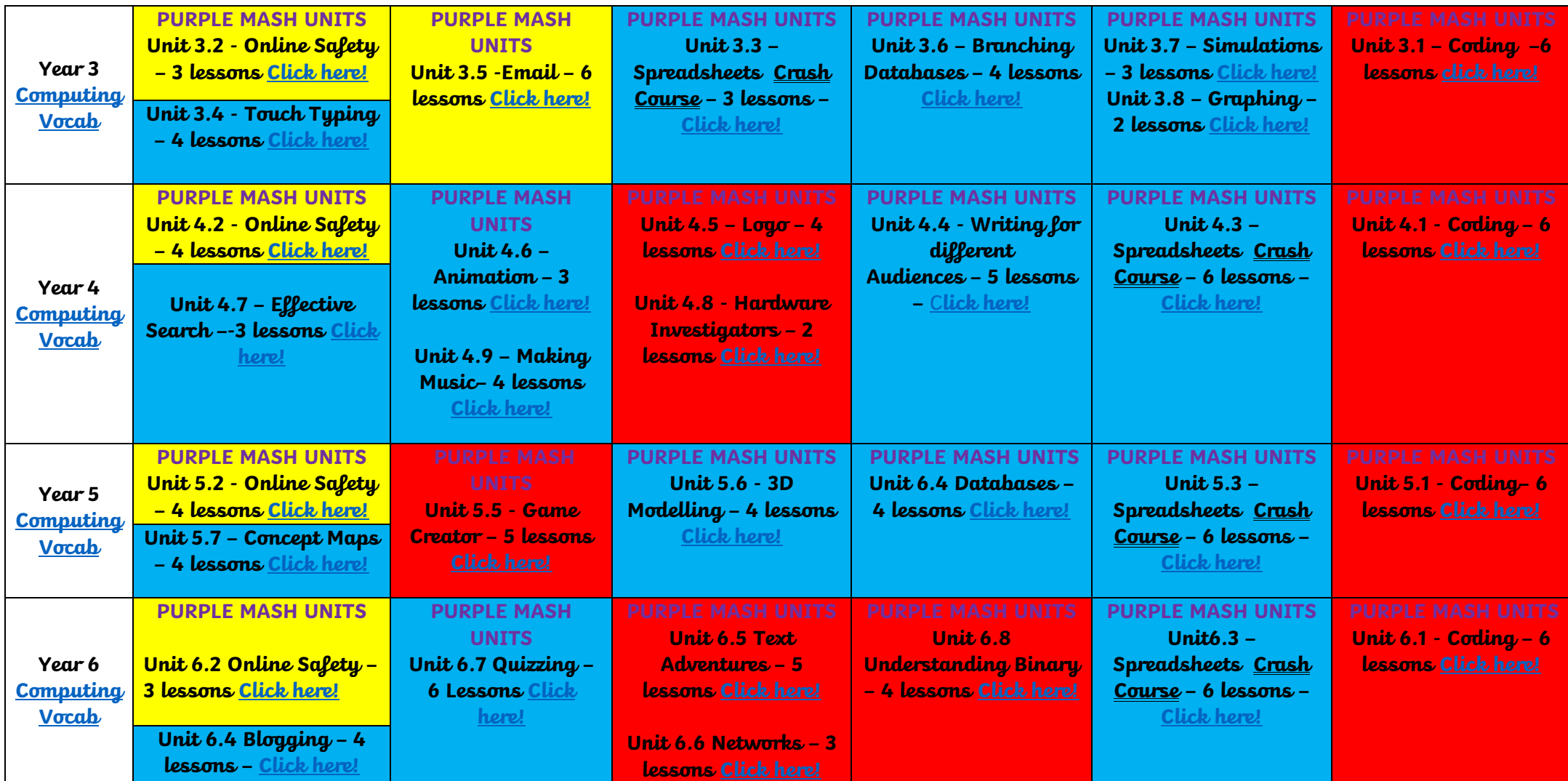